## Сведения о наличии оборудованных учебных кабинетов, объектов для проведения практических занятий

Код направления подготовки: 38.02.01 Наименование образовательной программы: Экономика и бухгалтерский учет (по отраслям)

## **Сведения об оборудованных учебных кабинетах**

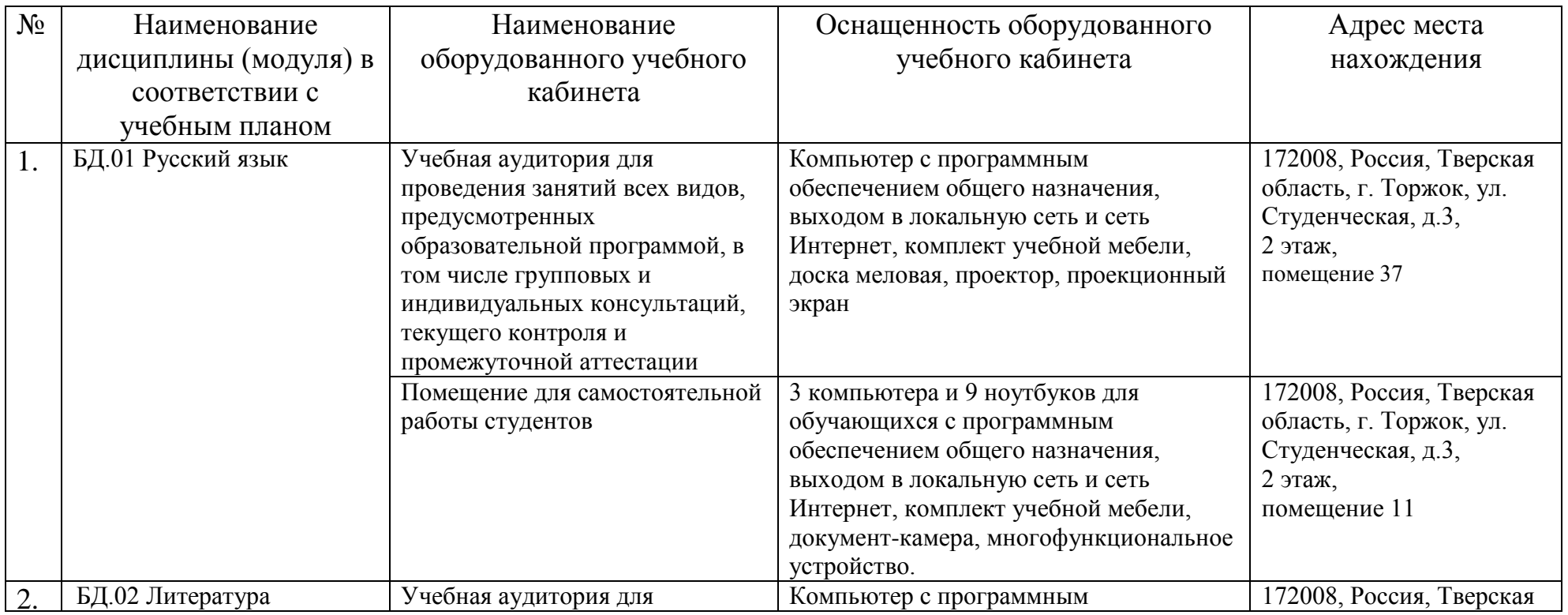

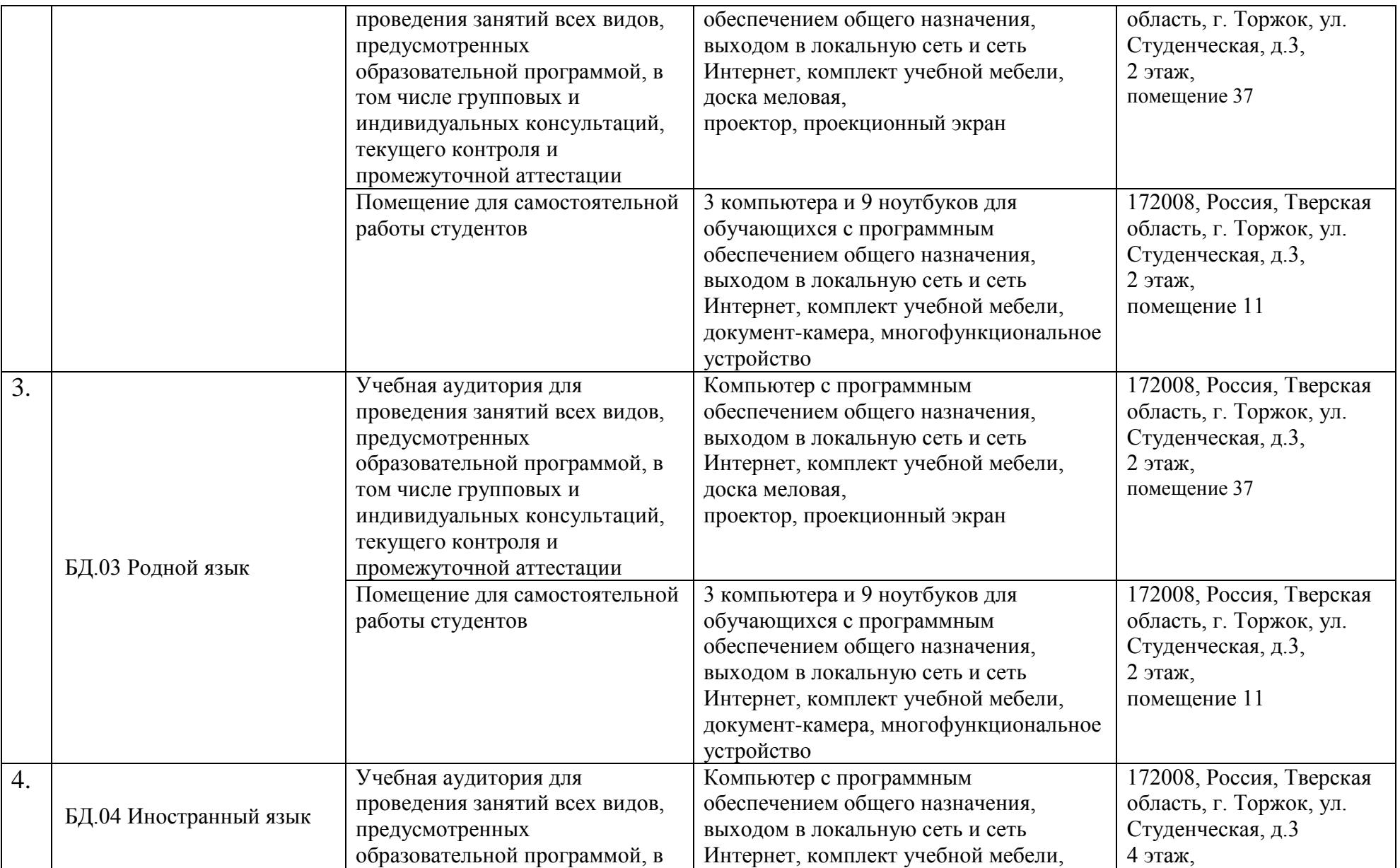

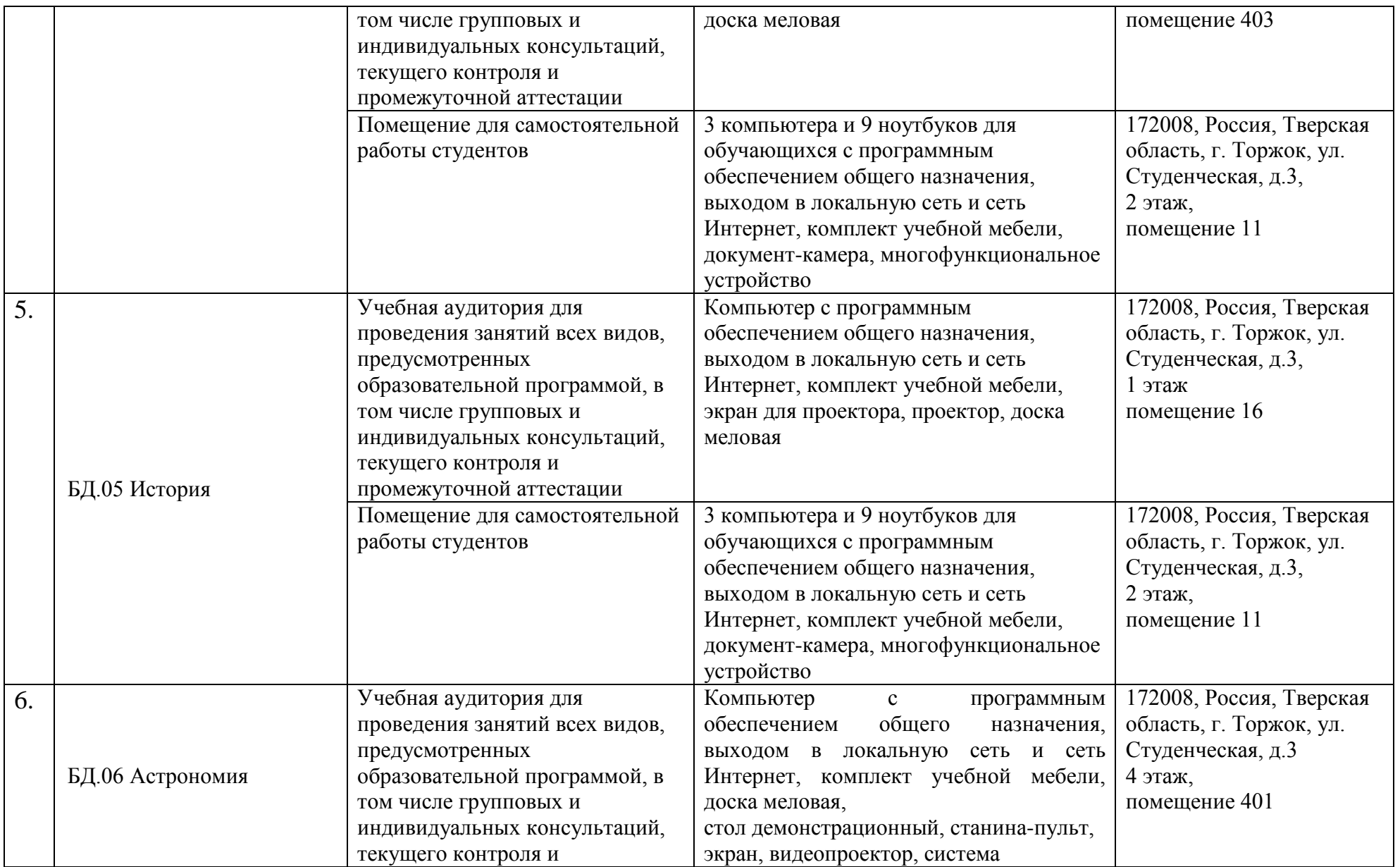

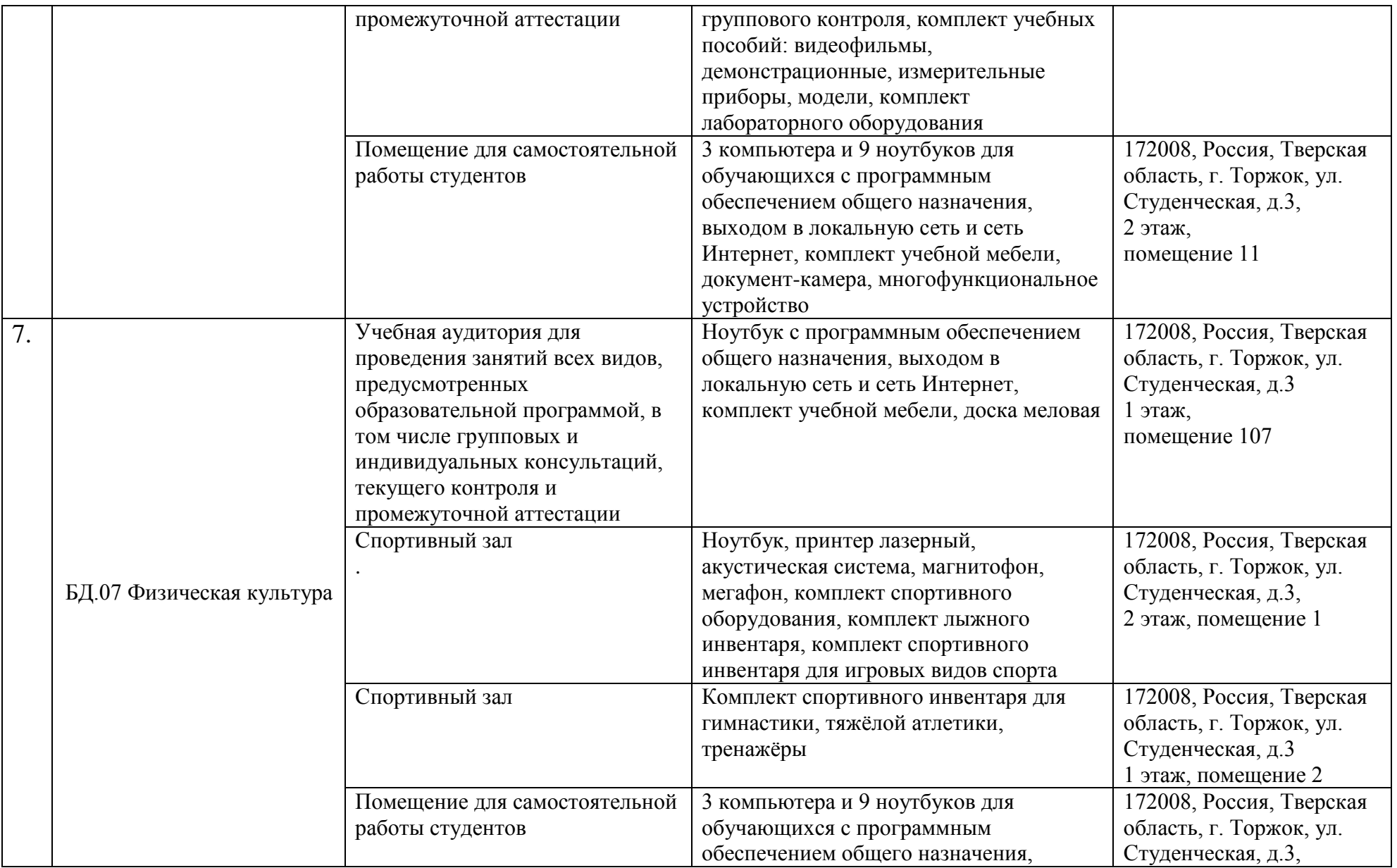

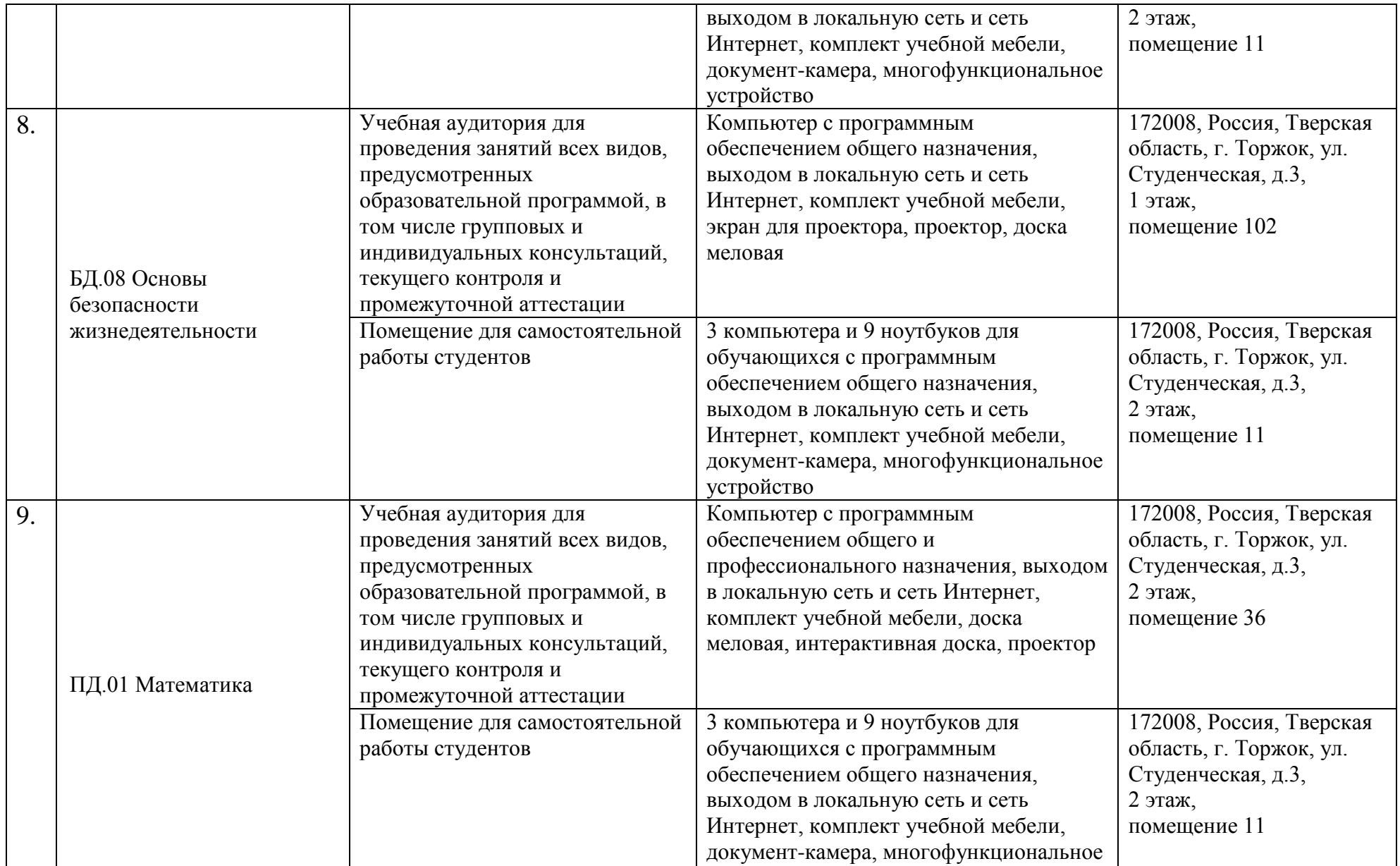

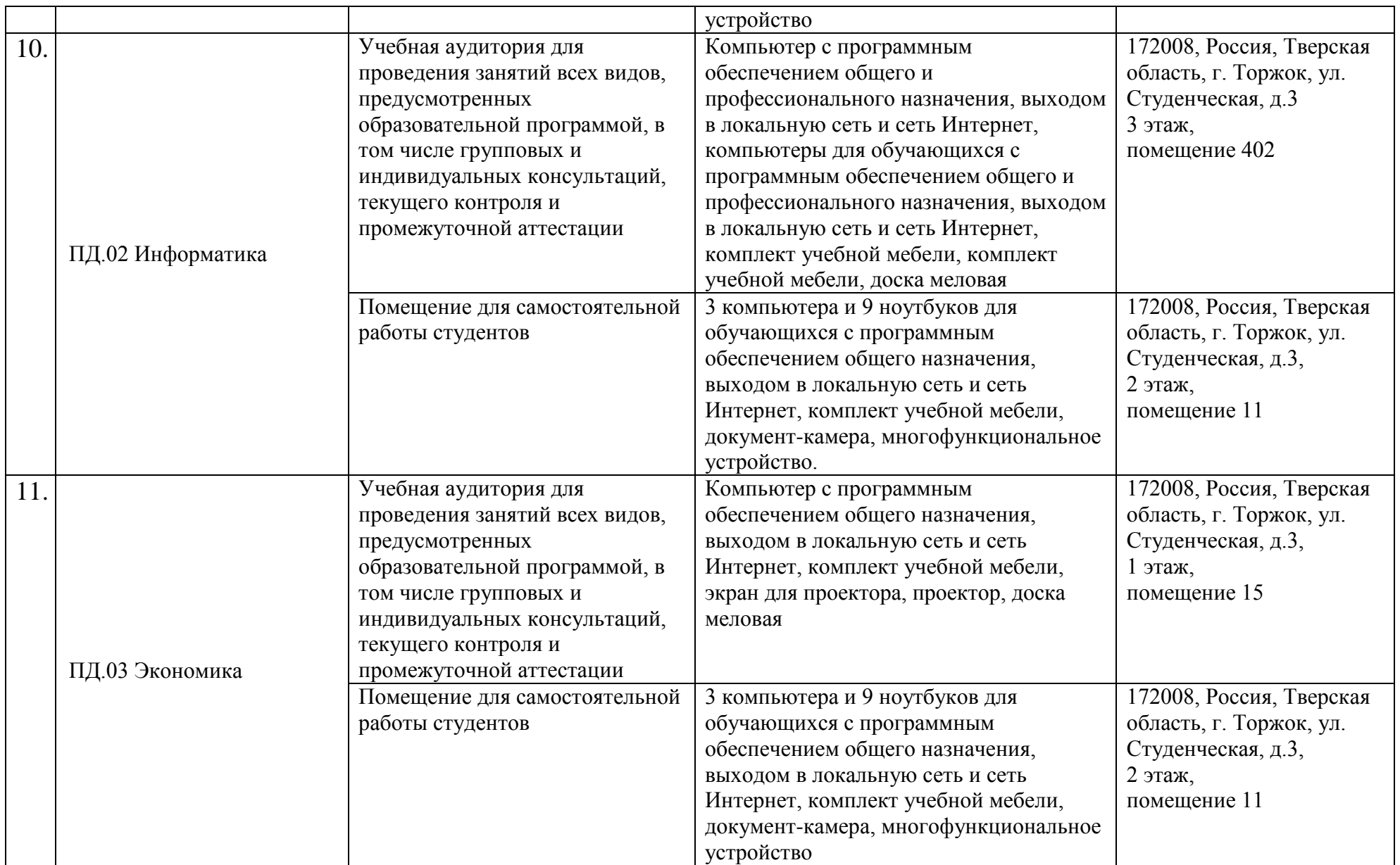

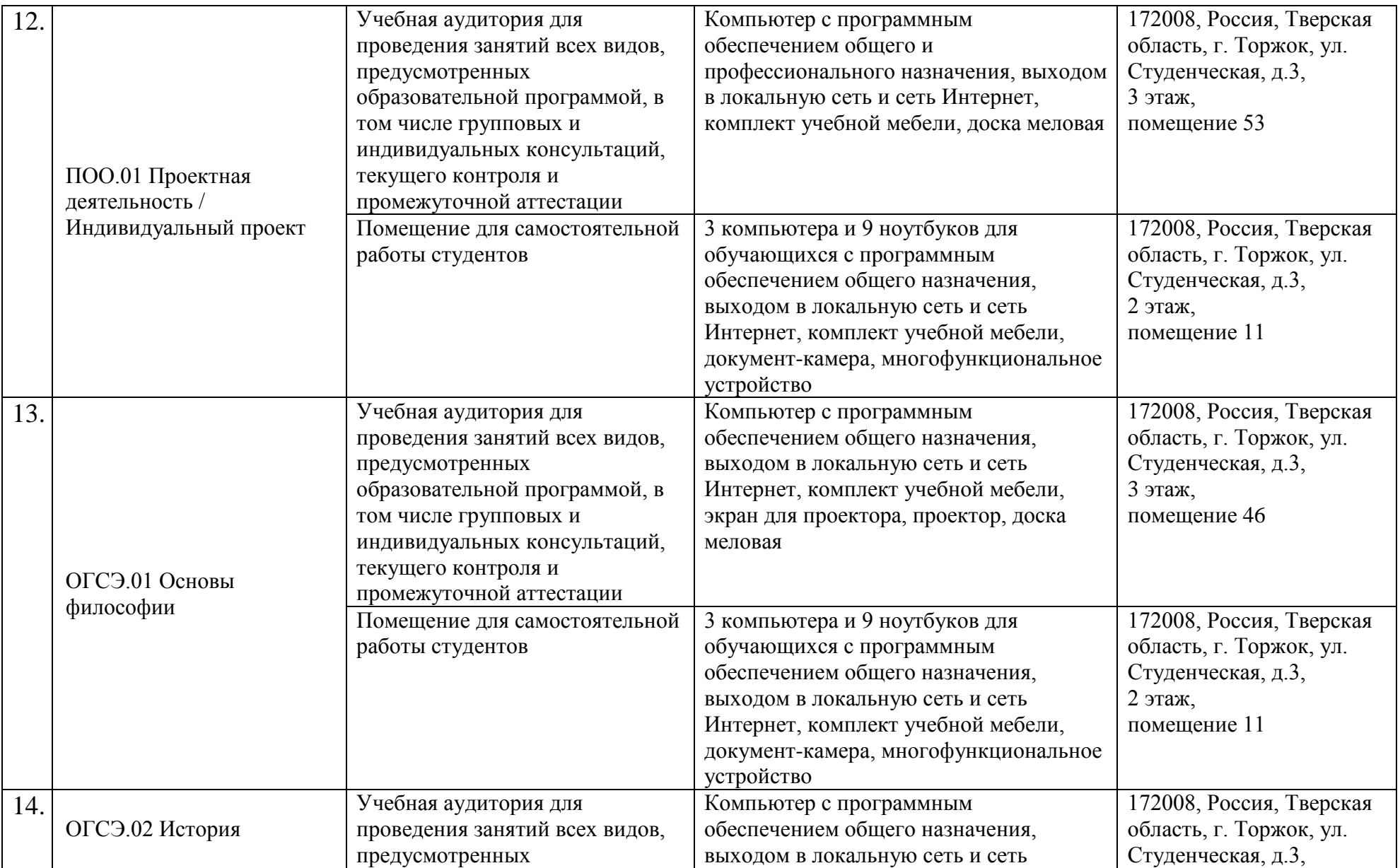

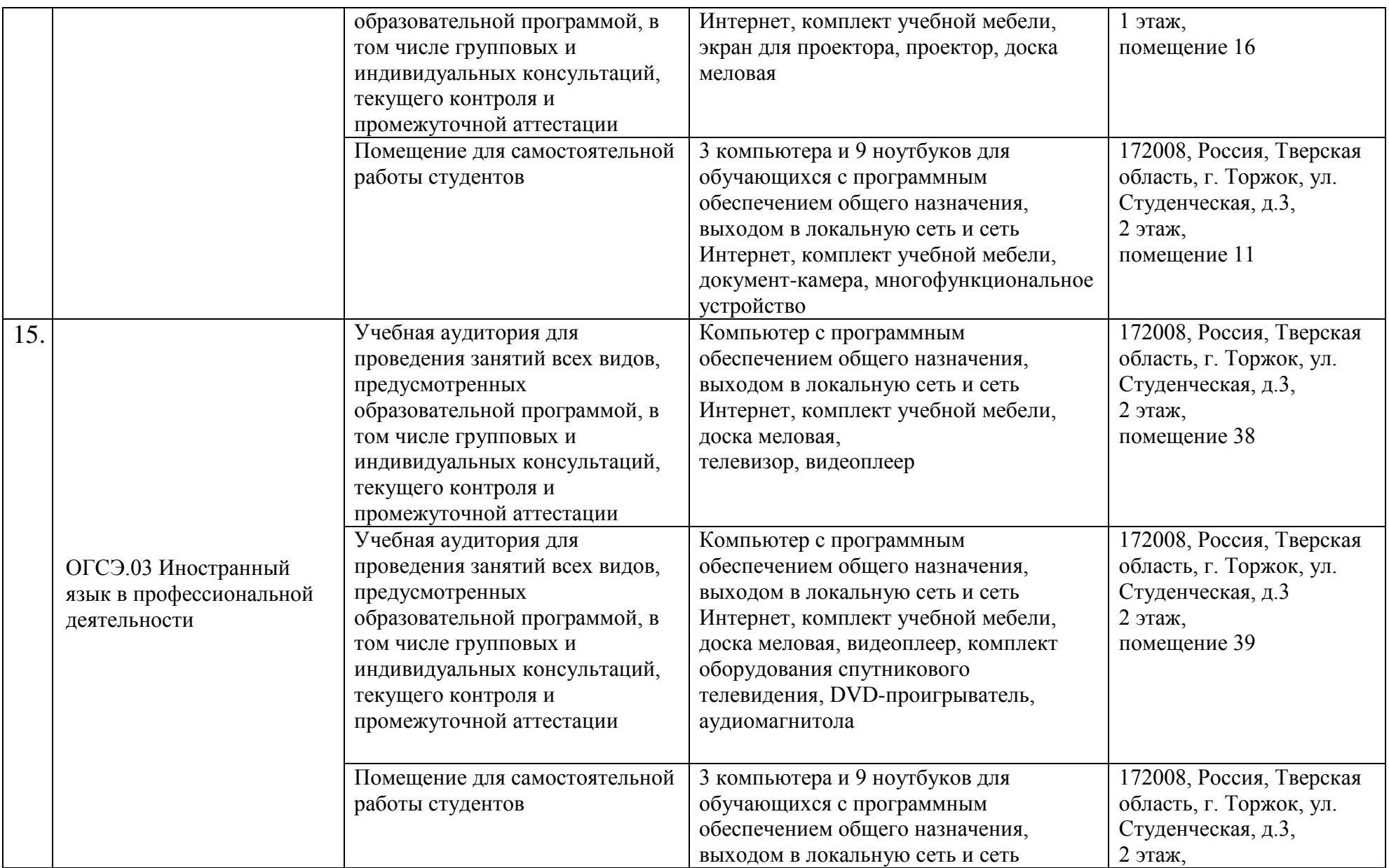

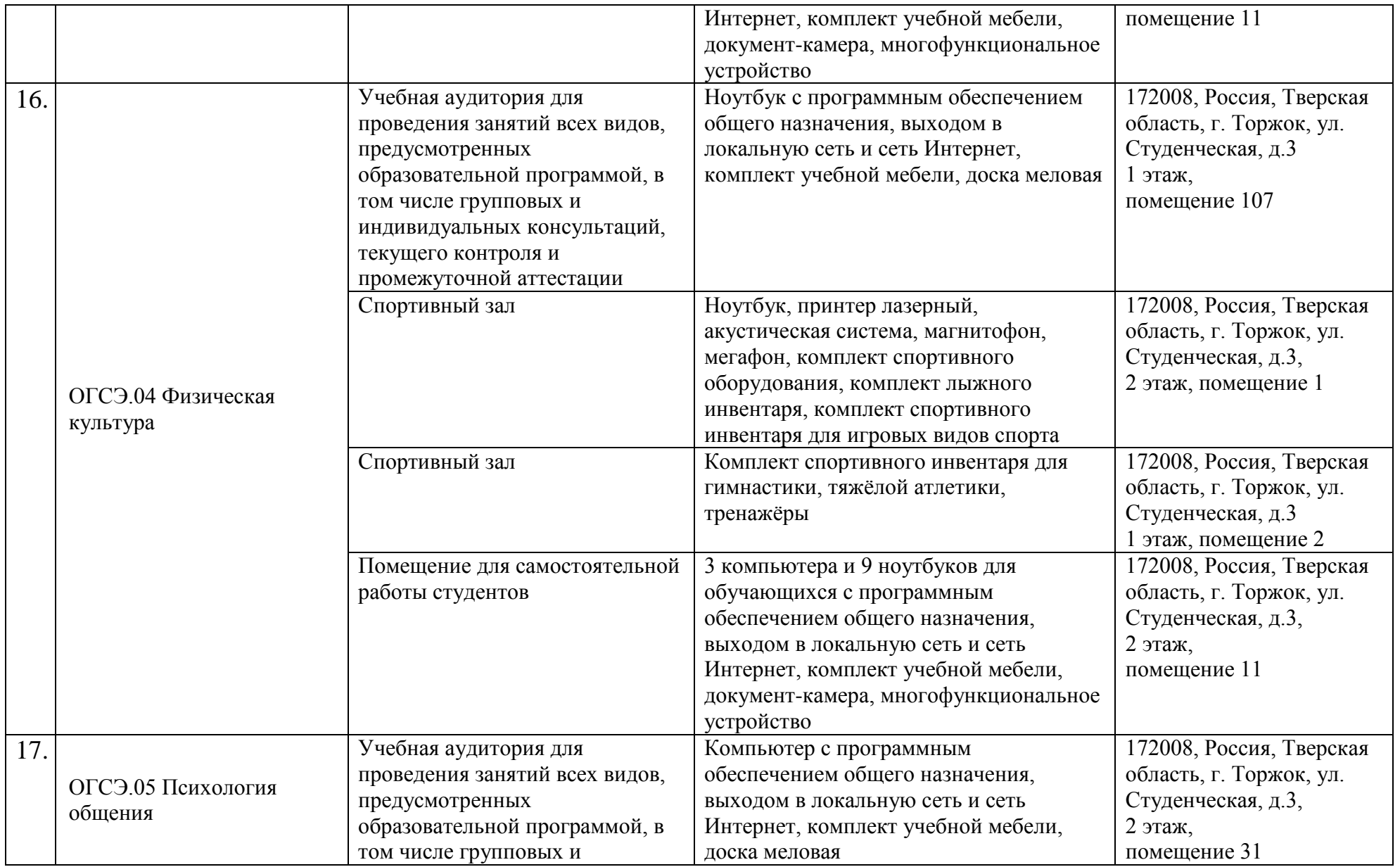

![](_page_9_Picture_229.jpeg)

![](_page_10_Picture_229.jpeg)

![](_page_11_Picture_227.jpeg)

![](_page_12_Picture_248.jpeg)

![](_page_13_Picture_247.jpeg)

![](_page_14_Picture_251.jpeg)

![](_page_15_Picture_245.jpeg)

![](_page_16_Picture_243.jpeg)

![](_page_17_Picture_231.jpeg)

![](_page_18_Picture_243.jpeg)

![](_page_19_Picture_271.jpeg)

![](_page_20_Picture_257.jpeg)

![](_page_21_Picture_243.jpeg)

![](_page_22_Picture_3.jpeg)